## Fichier:Bentolux a code montage charniere couvercle.jpg

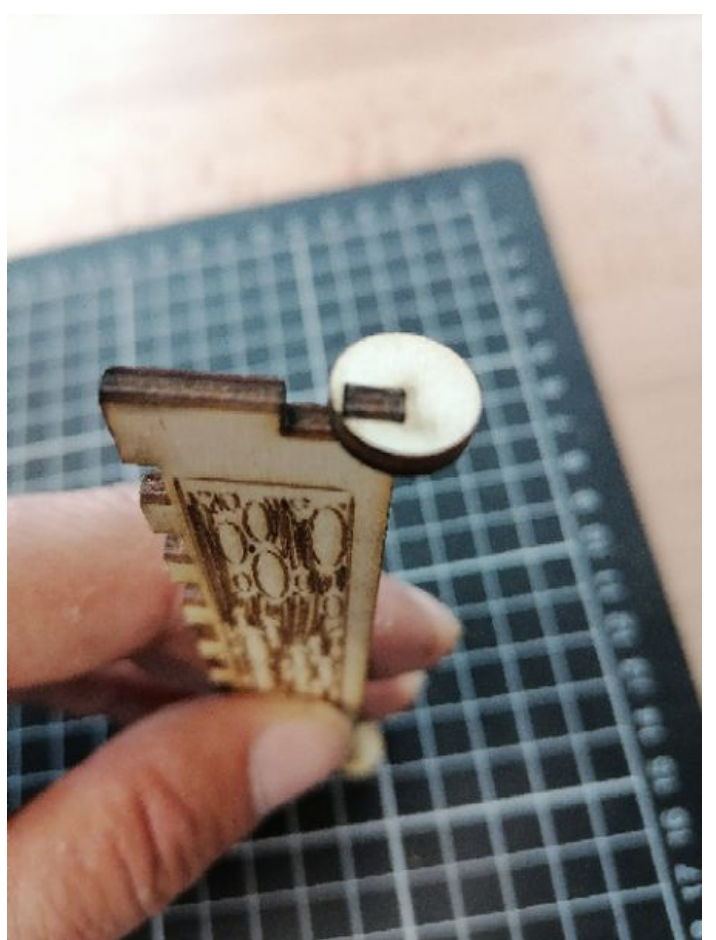

Taille de cet aperçu :450 × 600 [pixels](https://wikifab.org/images/thumb/8/81/Bentolux_a_code_montage_charniere_couvercle.jpg/450px-Bentolux_a_code_montage_charniere_couvercle.jpg). Fichier [d'origine](https://wikifab.org/images/8/81/Bentolux_a_code_montage_charniere_couvercle.jpg) (480 × 640 pixels, taille du fichier : 271 Kio, type MIME : image/jpeg) Bentolux\_a\_code\_montage\_charniere\_couvercle

## Historique du fichier

Cliquer sur une date et heure pour voir le fichier tel qu'il était à ce moment-là.

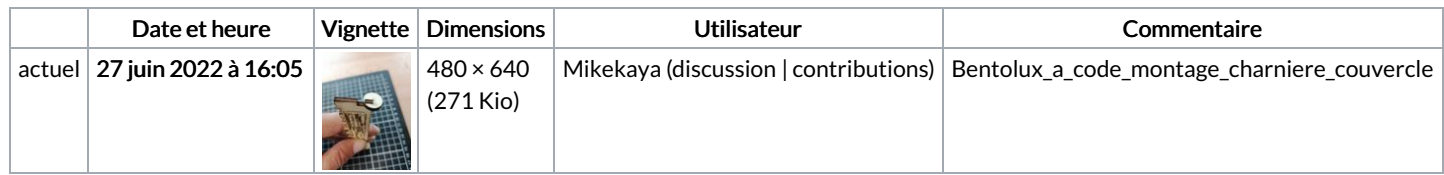

Vous ne pouvez pas remplacer ce fichier.

## Utilisation du fichier

La page suivante utilise ce fichier :

[Bentolux](https://wikifab.org/wiki/Bentolux_a_code) a code

## Métadonnées

Ce fichier contient des informations supplémentaires, probablement ajoutées par l'appareil photo numérique ou le numériseur utilisé pour le créer. Si le fichier a été modifié depuis son état original, certains détails peuvent ne pas refléter entièrement l'image modifiée.

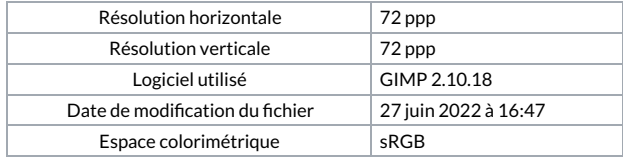